## Variable Rate Blend Ticket with Multiple Products

Last Modified on 12/12/2024 7:43 am CST

When creating variable rate fertilizer Blend Tickets with multiple Products that will be applied individually in a single application using a multi-bin spreader, separate blend sheets may be printed to give to the plant operator to load the individual Products.

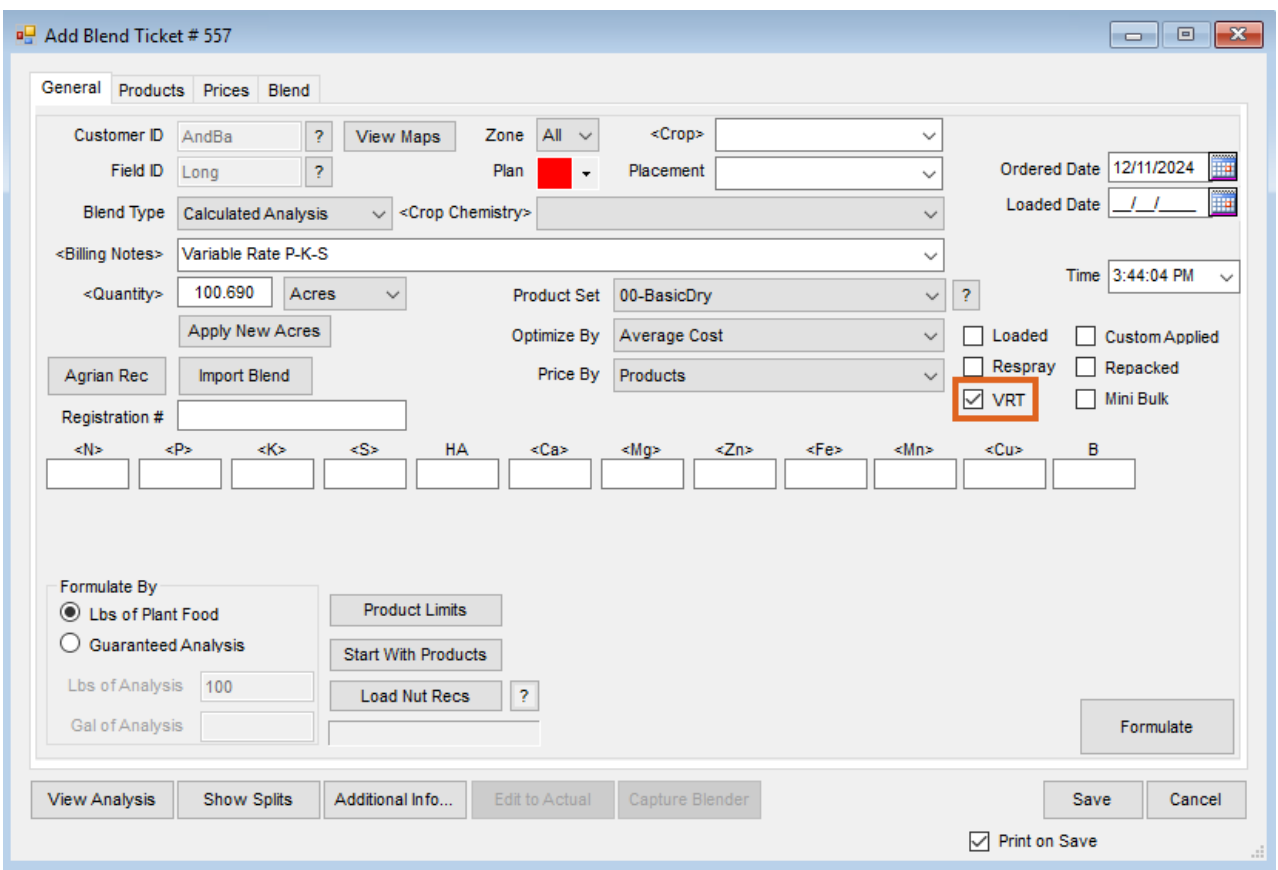

When adding the Blend Ticket, select the*VRT* checkbox on the*General*tab.

**Note:** When creating Blend Tickets from Agvance Mapping, the *VRT* checkbox defaults to checked.

Select the Products to be applied to the Field, and enter the quantities. In this scenario, Dap will be applied from Bin 1 of the spreader and a Potash/Sulfur Blend applied from Bin 2. To generate individual blend sheets for Dap and for the Potash/Sulfur Blend, the *Mix Group* option may be used. Enter the unique numbers in the *Mix Group* column for the Products that will be straight loaded and the Products that will be blended. If all Products will be loaded straight, only checking the *VRT* box is required.

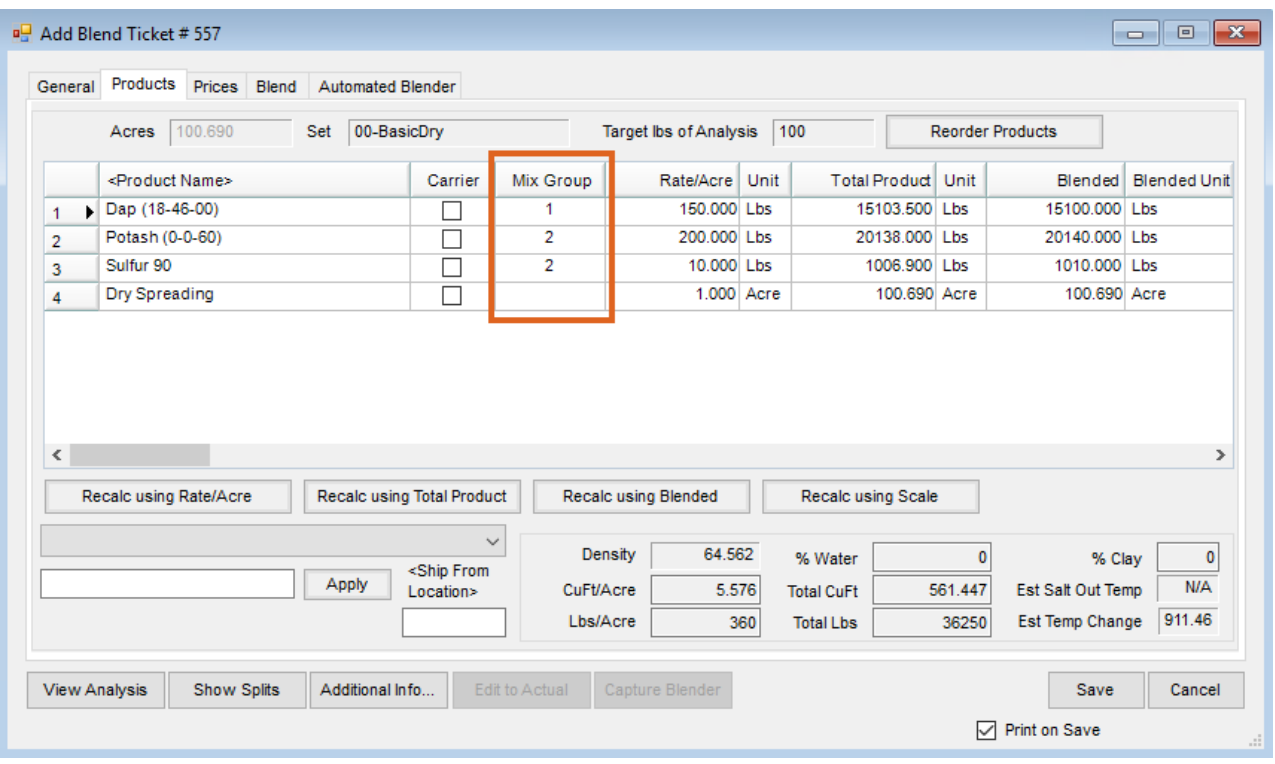

Print the Blend Ticket. One blend sheet will be printed for Dap and one for the Potash/Sulfur Blend.

**Note:** When utilizing the*VRT* functionality, only Products with a*Unit Weight* print on the blend sheet. In this example, the Dry Spreading application charge will not print.

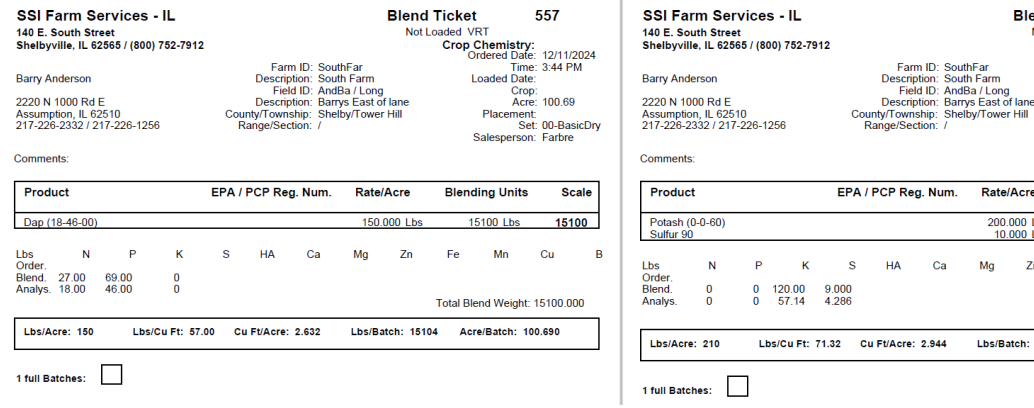

**Partial Blend Ticket Attached** 

**Blend Ticket** 

Rate/Acre

Mg  $\mathsf{Zn}$  $\mathsf{Fe}$ Mn  $Cu$  $\overline{B}$ 

200.000 Lbs<br>10.000 Lbs

lend Ticket<br>Not Loaded VRT<br>Crop Chemistry:<br>Ordered Date:

**Blending Units** 

15230 Lbs<br>760 Lbs

Total Blend Weight: 21150.000

Lbs/Batch: 15996 Acre/Batch: 76.172

557

Time: 3:44 PM<br>Loaded Date:<br>Crop:<br>Acre: 100.69 Acre: 100.69<br>Placement: Set: 00-BasicDry<br>Salesperson: Farbre Salespe

12/11/2024<br>3:44 PM

**Scale** 15230<br>15990